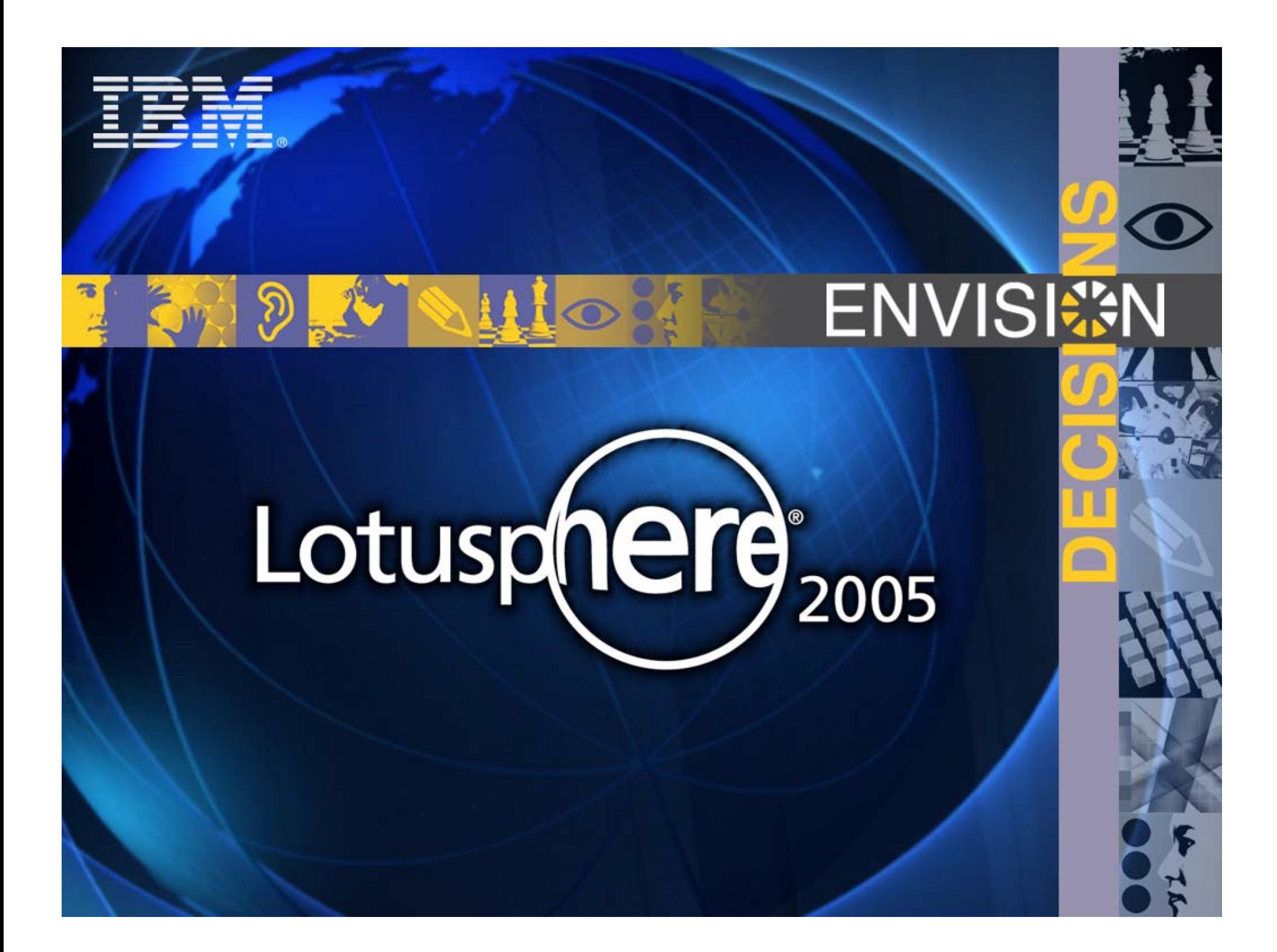

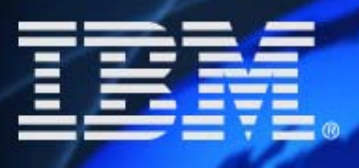

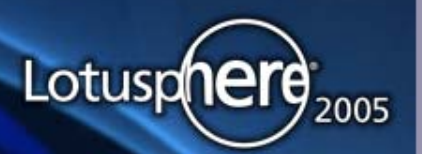

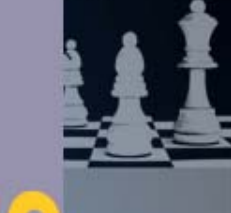

# **ENVISISAN**

#### **BP115 BP115 Best Practices for Secure Best Practices for Secure Messaging with S/MIME Messaging with S/MIME Marc Luescher IBM Technical Support Switzerland IBM Technical Support Switzerland Daniel Nashed Nash!Com Germany Nash!Com Germany**

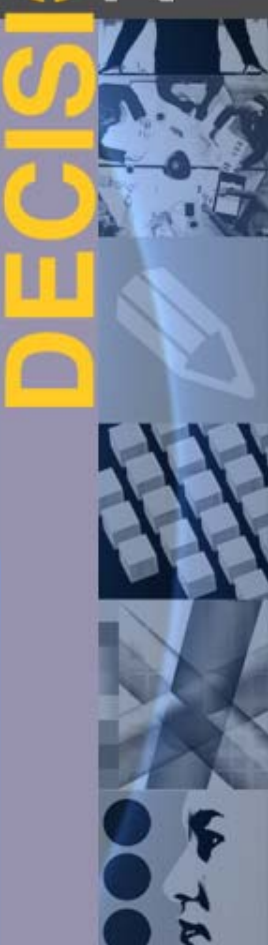

### **Please come meet and talk with us in Please come meet and talk with us in the labs…. the labs….**

 **Performance and TCO lab – Dolphin Europe 5&6 Performance and TCO lab – Dolphin Europe 5&6 Application Dev Lab – Dolphin Asia 3 Application Dev Lab – Dolphin Asia 3 Meet the Developers Lab – Dolphin Asia 1&2 Meet the Developers Lab – Dolphin Asia 1&2 Certification Prep Lab – Swan Peacock 1&2 Certification Prep Lab – Swan Peacock 1&2 Certification Test Lab – Swan Lark 1&2 Certification Test Lab – Swan Lark 1&2 Innovation Lab – Dolphin Europe 3&4 Innovation Lab – Dolphin Europe 3&4 Mobile Computing Lab – Dolphin Europe 7 Mobile Computing Lab – Dolphin Europe 7**

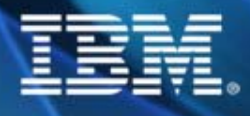

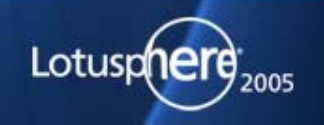

#### **Index**

- **Notes Secure Mail Backgrounder**
- **Secure E-Mail Landscape**
- **Notes/Domino CA Features and S/MIME Functions**
- Some Important Domino X509 and S/MIME Processes
- $\bullet$ Demo
- Other important PKI Vendors
- S/MIME Plug-ins and Gateways
- **Lessons Learned**

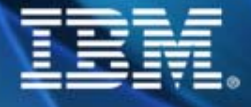

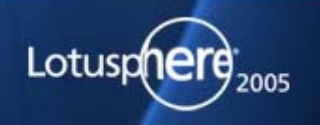

### **Index**

- z **Notes Secure Mail Backgrounder**
- **Secure E-Mail Landscape**
- **Notes/Domino CA Features and S/MIME Functions**
- Some Important Domino X509 and S/MIME Processes
- $\bullet$ Demo
- Other important PKI Vendors
- S/MIME Plug-ins and Gateways
- **Lessons Learned**

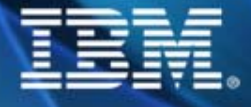

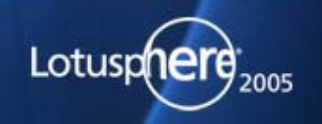

#### **Secure e-mail (Notes / Standards) Secure e-mail (Notes / Standards)**

- z **At about the same time SMTP was defined, PKI was**  z **At about the same time SMTP was defined, PKI was developed.** *PKI (Public Key Infrastructure)* **is a secure developed.** *PKI (Public Key Infrastructure)* **is a secure system for a trusted third party (known as a Certificate system for a trusted third party (known as a Certificate Authority or CA) to provide digital identities to users and Authority or CA) to provide digital identities to users and servers and to publish those identities using X.509 V3 servers and to publish those identities using X.509 V3 digital certificates. digital certificates.** 
	- **The identity consists of an asymmetrical key pair: a Public The identity consists of an asymmetrical key pair: a Public Key that anyone can use (thus the name) and a unique Key that anyone can use (thus the name) and a unique Private Key known only to the user. Private Key known only to the user.**
	- **This digital identity can then be used to exchange text This digital identity can then be used to exchange text securely by encryption using the key pair. securely by encryption using the key pair.**

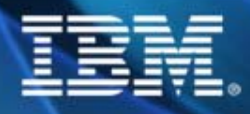

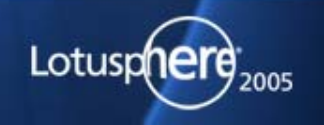

### **Internals of Lotus Notes Secure e-mail Internals of Lotus Notes Secure e-mail**

- **Notes uses a public and private key set to encrypt and decrypt** data, as well as to validate digital signatures. data, as well as to validate digital signatures.
- **The public and private key in a set are mathematically related** to each other and are unique to your User ID. to each other and are unique to your User ID.
	- Your public key is stored in your Notes certificate. Your Your public key is stored in your Notes certificate. Your certificate is stored in your User ID and the Domino Directory. certificate is stored in your User ID and the Domino Directory. Your private key is stored only in your User ID. Your private key is stored only in your User ID.
	- People can encrypt data they send you by using the public key People can encrypt data they send you by using the public key from your certificate located in the Domino Directory. When you from your certificate located in the Domino Directory. When you receive encrypted data, your private key in your User ID receive encrypted data, your private key in your User ID decrypts the data. decrypts the data.

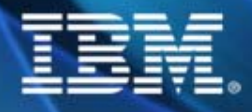

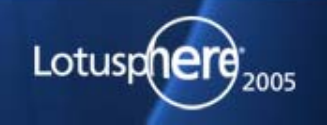

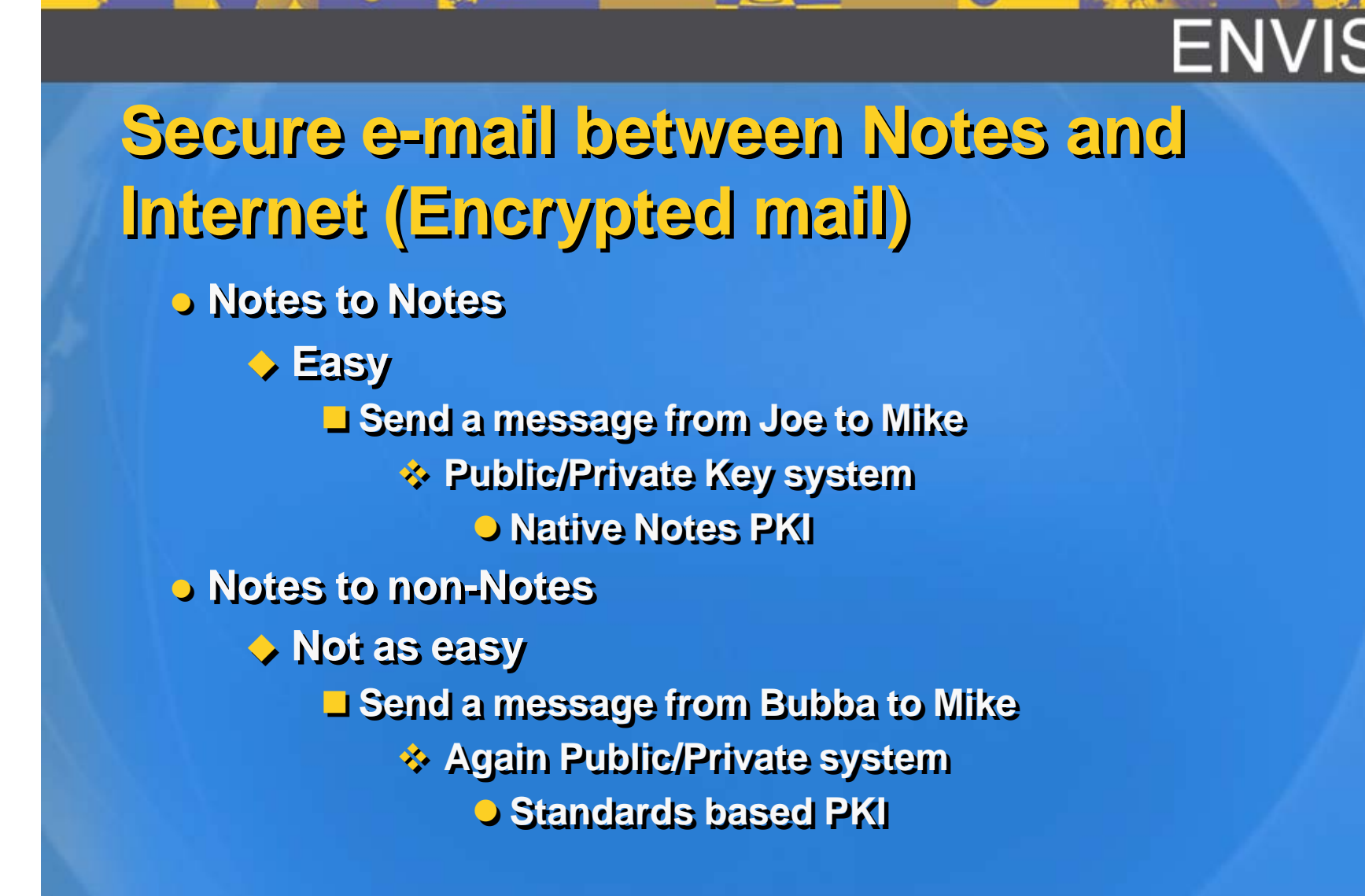

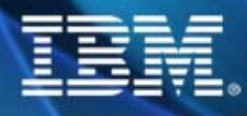

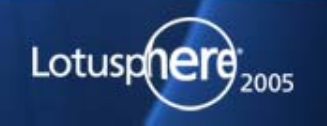

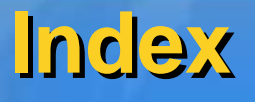

- **Notes Secure Mail Backgrounder**
- z **Secure E-Mail Landscape**
- **Notes/Domino CA Features and S/MIME Functions**
- Some Important Domino X509 and S/MIME Processes
- $\bullet$ Demo
- Other important PKI Vendors
- S/MIME Plug-ins and Gateways
- **Lessons Learned**

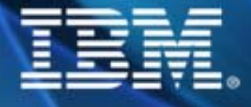

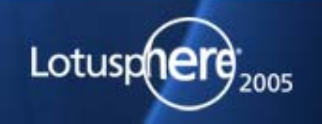

### **Secure E-Mail Landscape Secure E-Mail Landscape**

- Adoptation rate of S/MIME for Internal Mails is currently only about 5%-10%
- Business requirements for secure mail are confirmed for many B2B and B2C S/MIME scenarios
- PKI adoptation rate is still far behind market expectations and therefore use of S/MIME for B2C is restricted
- S/MIME based secure email is still not as easy to use as it could be
- Many news vendors are trying with innovative new solutions to make it easier and accessable to end users
- Only a few companies have deployed S/MIME based security solutions with customers and business partners. Most of them are still using either PGP or WINZIP encrypted file attachments instead to transfer secure informations.

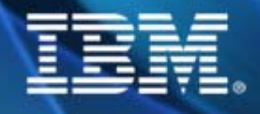

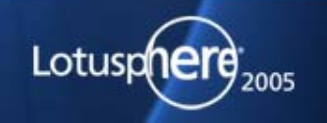

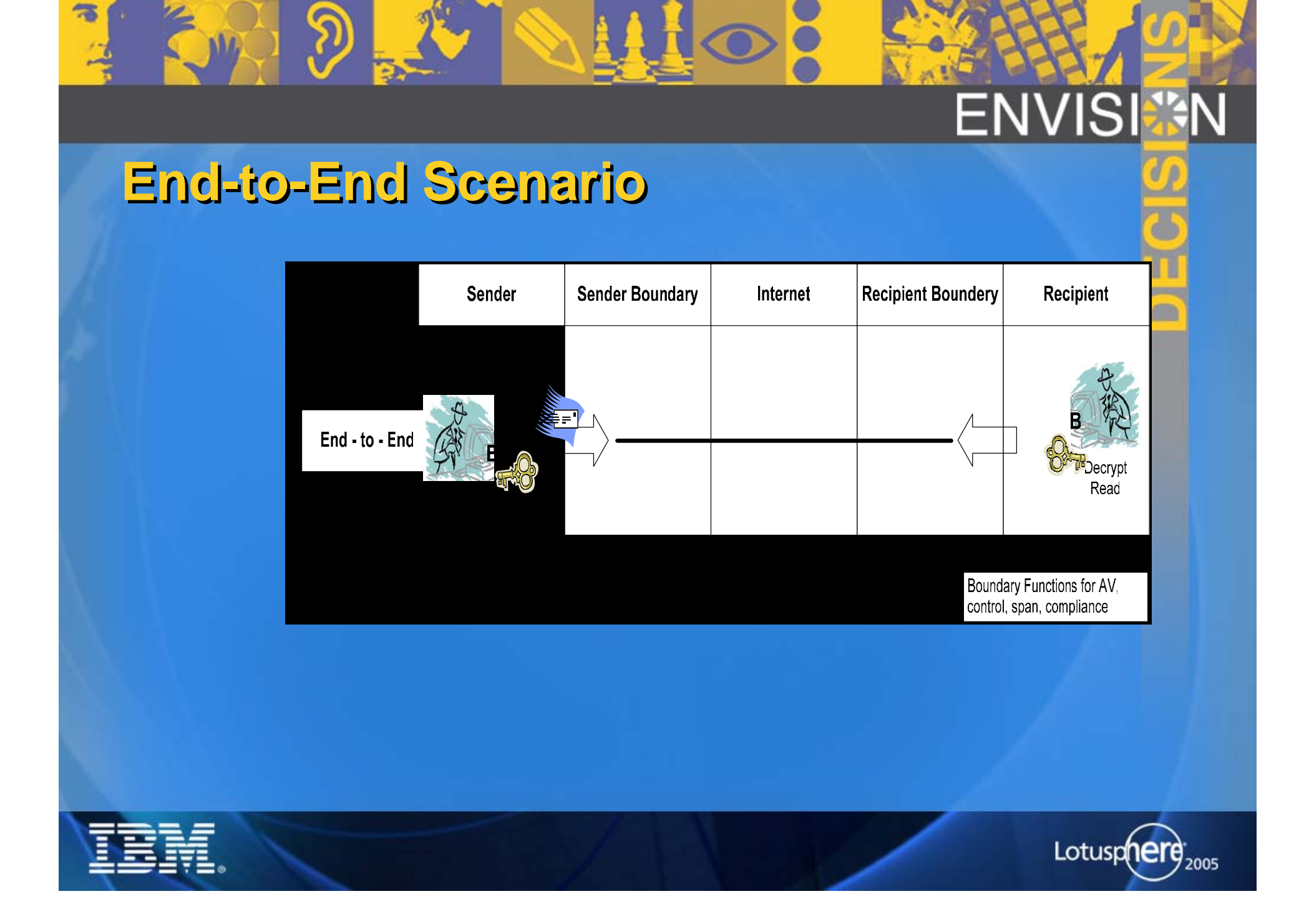

![](_page_11_Figure_0.jpeg)

#### **Boundary-To-Boundary**

### **Boundary-to-Boundary Scenario Boundary-to-Boundary Scenario**

![](_page_12_Figure_2.jpeg)

![](_page_12_Picture_3.jpeg)

常

![](_page_12_Picture_4.jpeg)

#### **Boundary-to-Alternate Delivery Scenario Boundary-to-Alternate Delivery Scenario**

![](_page_13_Figure_1.jpeg)

![](_page_13_Picture_2.jpeg)

常

![](_page_13_Picture_3.jpeg)

#### **E-Mail Landscape**

![](_page_14_Figure_1.jpeg)

![](_page_14_Picture_2.jpeg)

需

#### **Index**

- **Notes Secure Mail Backgrounder**
- **Secure E-Mail Landscape**
- z **Notes/Domino CA Features and Processes**
- Some Important Domino X509 and S/MIME Processes
- $\bullet$ Demo
- Other important PKI Vendors
- S/MIME Plug-ins and Gateways
- **Lessons Learned**

![](_page_15_Picture_9.jpeg)

![](_page_15_Picture_10.jpeg)

## **Domino CA Domino CA**

z Server based Certificate Authority z Server based Certificate Authority

- Implemented as server task Implemented as server task
- ◆ Signs certificates via Admin4

#### **o Enhanced Security**

- Admins don't need access to certifier IDs & passwords Admins don't need access to certifier IDs & passwords
- Certifiers can be password protected individually or as a Certifiers can be password protected individually or as a group group
- Tamper-resistant auditing of all activity Tamper-resistant auditing of all activity
- **Manages list of administrators who can approve** certificate requests (RAs) certificate requests (RAs)
- z Manages both Notes and X.509 certificates z Manages both Notes and X.509 certificates
- z Publishes CRLs, supports CDP z Publishes CRLs, supports CDP
- **o Supports x.509 extensions**

![](_page_16_Picture_12.jpeg)

![](_page_16_Picture_13.jpeg)

### **Domino CA - Processes Domino CA - Processes**

#### z Admin4.nsf(Administration Requests) z Admin4.nsf(Administration Requests)

- New Admin Process Requests New Admin Process Requests
- Create Domino CA Create Domino CA
- Configure Certificate Authority Publication Configure Certificate Authority Publication
- Store CA Policy Info in Domino Directory Store CA Policy Info in Domino Directory
- Modify CA Configuration in Domino Directory Modify CA Configuration in Domino Directory
- Recertify CA in Domino Directory Recertify CA in Domino Directory
- Store Certificate in Domino or LDAP Directory Store Certificate in Domino or LDAP Directory
- Store CRL in Domino or LDAP Directory Store CRL in Domino or LDAP Directory

![](_page_17_Picture_10.jpeg)

![](_page_17_Picture_11.jpeg)

## **Important Processes**

### **Domino CA - Tasks Domino CA - Tasks**

#### z Certificate Authority (CA) Task z Certificate Authority (CA) Task

- Manages Certificates Manages Certificates
- Certifies Certifies
	- Users Users
	- Servers Servers
	- Certificates Certificates

![](_page_18_Picture_8.jpeg)

![](_page_18_Picture_9.jpeg)

## **Domino CA – Cert by Mail Process Domino CA – Cert by Mail Process**

**J** Internet Certificates can be requested thru email.

- This is to ensure interoperability with Lotus for Workplace This is to ensure interoperability with Lotus for Workplace (LWP2.0) (LWP2.0)
- z Setup: z Setup:

**Important Processes**

- Make certreq.nsfdatabase a mail-in database Make certreq.nsfdatabase a mail-in database
- Email request must be in a specific format Email request must be in a specific format
- Email request must be processed by an administrator in the Email request must be processed by an administrator in the certreq.nsfdatabase, this will convert the email request into a certreq.nsfdatabase, this will convert the email request into a certificate request certificate request
- Certificate request will follow certificate process in previous Certificate request will follow certificate process in previous slide
- Certificate (with the root certificate) will be sent back to the Certificate (with the root certificate) will be sent back to the sender sender

![](_page_19_Picture_9.jpeg)

![](_page_19_Picture_10.jpeg)

## **DWA and Domino 7 DWA and Domino 7**

- **J** S/MIME encryption and decryption available through web browser
- **Jears can verify an S/MIME signature on a received message.** Users who have an X.509 certificate in their mailfile-based Notes ID can decrypt received S/MIME messages as well as S/MIME sign messages they send. **Jusers can verify an S/MIME signature on a received message.** Users who have an X.509 certificate in their mailfile-based Notes ID can decrypt received S/MIME messages as well as S/MIME sign messages they send.
- z Outgoing messages can be S/MIME encrypted for recipients who have an X.509 certificate in the Domino Directory or DWA contacts. **J** Outgoing messages can be S/MIME encrypted for recipients who have an X.509 certificate in the Domino Directory or DWA
	- Note that for an X.509 certificate to be used by DWA, an Internet cross-certificate must be issued from the user's organizational certifier to the certificate authority that issued the X.509 certifier to the certificate authority that issued the X.509 certificate.  $\rightarrow$  Note that for an X.509 certificate to be used by DWA, an Internet cross-certificate must be issued from the user's organizational
	- This Internet cross-certificate must be present in the Domino This Internet cross-certificate must be present in the Domino Directory. Directory.

**• Programmatic interfaces for manipulating secure email** 

3rd party vendors can hook into API 3rd party vendors can hook into API

![](_page_20_Picture_8.jpeg)

![](_page_20_Picture_9.jpeg)

### **Index**

- **Notes Secure Mail Backgrounder**
- **Secure E-Mail Landscape**
- **Notes/Domino CA Features and Processes**
- z **Some Important Domino X509 and S/MIME Processes**
- $\bullet$ <sup>1</sup> Demo
- Other important PKI Vendors
- S/MIME Plug-ins and Gateways
- **Lessons Learned**

![](_page_21_Picture_9.jpeg)

![](_page_21_Picture_10.jpeg)

### **Other Important X509 Processes Other Important X509 Processes**

**• The following steps and processes will be explained on the** next slides: next slides:

- Requesting X509 certificate for Notes client Requesting X509 certificate for Notes client
- Requesting browser Internet Certificate Requesting browser Internet Certificate
- Automated x509 issuance of S/MIME certificates Automated x509 issuance of S/MIME certificates
- Set up Notes Client for S/MIME Set up Notes Client for S/MIME
- Prepare Notes Client with certificates for S/MIME Prepare Notes Client with certificates for S/MIME
- Issue Cross-certificate for encrypted S/MIME messages Issue Cross-certificate for encrypted S/MIME messages
- Importing Internet certificates Importing Internet certificates
- Exporting Internet certificates Exporting Internet certificates
- Adding user X509 certificates to the Domino Directory Adding user X509 certificates to the Domino Directory

![](_page_22_Picture_11.jpeg)

![](_page_22_Picture_12.jpeg)

![](_page_23_Picture_0.jpeg)

#### **Requesting X509 certificate Requesting X509 certificate for Notes clientfor Notes client**

z To obtain an Internet Certificate for z To obtain an Internet Certificate for your Notes client follow the chart on your Notes client follow the chart on the right side. the right side.

![](_page_23_Picture_3.jpeg)

![](_page_23_Picture_4.jpeg)

**CA approves request** 

**ADMINP adds the Internet Certificate to** the users person document

User merges the **Internet Certificate into** his Notes ID file

![](_page_23_Picture_8.jpeg)

![](_page_23_Picture_9.jpeg)

![](_page_23_Picture_10.jpeg)

![](_page_24_Picture_0.jpeg)

z To obtain a browser Internet z To obtain a browser Internet Certificate follow the chart on the Certificate follow the chart on the right side. right side.

![](_page_24_Picture_2.jpeg)

![](_page_24_Picture_3.jpeg)

常

![](_page_24_Picture_4.jpeg)

#### **Requesting multiple Requesting multiple X509 certificates X509 certificates**

**J** To issue multiple X509 user certificates at once user certificates at once follow the process as follow the process as described on the right side. described on the right side.

![](_page_25_Figure_2.jpeg)

![](_page_25_Picture_3.jpeg)

![](_page_26_Picture_0.jpeg)

#### **Setting of Notes client Setting of Notes client for S/MIME usefor S/MIME use**

z To enable a Notes client to z To enable a Notes client to use S/MIME proceed as use S/MIME proceed as follows: follows:

![](_page_26_Picture_3.jpeg)

![](_page_26_Picture_4.jpeg)

![](_page_27_Picture_0.jpeg)

#### **Actions on Notes client Actions on Notes client for S/MIME use for S/MIME use**

**J** To prepare a Notes client to be able to do S/MIME with be able to do S/MIME with external parties: external parties:

![](_page_27_Figure_3.jpeg)

ENVIS

![](_page_27_Picture_4.jpeg)

m

![](_page_27_Picture_5.jpeg)

![](_page_27_Picture_6.jpeg)

![](_page_27_Picture_7.jpeg)

![](_page_28_Picture_0.jpeg)

#### **Issue X-Certificate for Issue X-Certificate for S/MIME use S/MIME use**

z To add an Internet certificate z To add an Internet certificate and cross certificate for S/MIME and cross certificate for S/MIME use: use:

![](_page_28_Picture_3.jpeg)

ENVIS

![](_page_28_Picture_4.jpeg)

Client need to receive a signed S/MIME message

**Client need to cross** certificate either the author or the CA

Select add the author Internet certificate to add it to the personal address book

![](_page_28_Picture_8.jpeg)

![](_page_28_Picture_9.jpeg)

![](_page_28_Picture_10.jpeg)

![](_page_29_Figure_0.jpeg)

常

![](_page_29_Picture_1.jpeg)

2005

 $\blacksquare$ 

![](_page_30_Figure_0.jpeg)

#### **Adding X509 certificates to Adding X509 certificates to the Domino directory the Domino directory**

z To add Certificates to the z To add Certificates to the Domino directory proceed Domino directory proceed as follows: as follows:

![](_page_31_Figure_2.jpeg)

ENVIS

![](_page_31_Picture_3.jpeg)

常

![](_page_31_Picture_4.jpeg)

### **Index**

- **Notes Secure Mail Backgrounder**
- **Secure E-Mail Landscape**
- **Notes/Domino CA Features and Processes**
- Some Important Domino X509 and S/MIME Processes
- $\bullet$ **Demo**
- Other important PKI Vendors
- S/MIME Plug-ins and Gateways
- **Lessons Learned**

![](_page_32_Picture_9.jpeg)

![](_page_32_Picture_10.jpeg)

### **S/MIME Demonstration S/MIME Demonstration**

- z Import of own certificate z Import of own certificate
- **o Sending of signed mail**
- **o Receiving and validation of signed mail, import** of certificate
- **J** Sending of encrypted mail
- z Local (client side) certificate management z Local (client side) certificate management

![](_page_33_Picture_6.jpeg)

![](_page_33_Picture_7.jpeg)

#### **Index**

- **Notes Secure Mail Backgrounder**
- **Secure E-Mail Landscape**
- **Notes/Domino CA Features and Processes**
- Some Important Domino X509 and S/MIME Processes
- $\bullet$ Demo
- z **Other important PKI Vendors**
- S/MIME Plug-ins and Gateways
- **Lessons Learned**

![](_page_34_Picture_9.jpeg)

![](_page_34_Picture_10.jpeg)

### **Other important PKI vendors Other important PKI vendors**

- **J** Microsoft (MS Windows PKI and Certification Services)
- **J IBM (Domino, Tivoli, Host)**
- **b** Entrust
- **RSA (KEON Product Line)**
- **J** Baltimore (no longer visible on market)
- **JD2** (no longer visible on market)

![](_page_35_Picture_7.jpeg)

![](_page_35_Picture_8.jpeg)

#### **Index**

- **Notes Secure Mail Backgrounder**
- **Secure E-Mail Landscape**
- **Notes/Domino CA Features and Processes**
- Some Important Domino X509 and S/MIME Processes
- $\bullet$ Demo
- Other important PKI Vendors
- z **S/MIME Plug-ins and Gateways**
- **Lessons Learned**

![](_page_36_Picture_9.jpeg)

![](_page_36_Picture_10.jpeg)

#### **Why using S/MIME Plugins or Gateways Why using S/MIME Plugins or Gateways**

- **J** No S/MIME support available in R4 clients
- **J** S/MIME-Support of R5 not always good enough for all cases (interoperability) cases (interoperability)
- z SMIMEv3 not available before R6 z SMIMEv3 not available before R6
- **J** Easier to support because of central administration
- **b** Better PKI Vendor integration
- **J** Might allow alternate encryption eg PGP for some cases
- **J** Better usability to end users

![](_page_37_Picture_8.jpeg)

![](_page_37_Picture_9.jpeg)

## **S/MIME Plugins S/MIME Plugins**

- **J** Integration of additional menu items and functionalities
- **Adaptation of the mail template and personal address book** templates templates
- **Administration of certificates and often lifecycle** management management
- **Juses standard Notes/Domino mail routing**

![](_page_38_Picture_5.jpeg)

![](_page_38_Picture_6.jpeg)

### **Alternative : Gateways and Boundaries Alternative : Gateways and Boundaries**

- **Trusting the security of the Lotus Notes system as long as** mails are inside of Lotus Notes world
- **J** Does not require X509 client certificates in the Notes ID file
- **J** Does not require 3rd party plugins
- **J** Does sometimes require mail template changes and acts like a new Security MTA or gateway with central like a new Security MTA or gateway with central administration
- **Allows central archiving, compliance checking and antivirus** checking checking
- **o** New on the market e.g. Entrust EMS

![](_page_39_Picture_7.jpeg)

![](_page_39_Picture_8.jpeg)

#### **Some additional products Some additional products**

- z AssureMail, Entergrity (Proxy) z AssureMail, Entergrity (Proxy)
- z Entrust/Express, Entrust z Entrust/Express, Entrust
- **J** Entrust EMS Gateway, Entrust
- z Mailsecure, Baltimore z Mailsecure, Baltimore
- z Mailprotect, BCC / IBM Deutschland z Mailprotect, BCC / IBM Deutschland
- z Multisec Mail, CoConet z Multisec Mail, CoConet
- SafeGuard Sign&Crypt, **Utimaco**
- $\overline{O}$ TrustedMIME, SSE
- $\ddot{\bullet}$ Tumbleweed Messaging

![](_page_40_Picture_10.jpeg)

![](_page_40_Picture_11.jpeg)

![](_page_40_Picture_12.jpeg)

![](_page_40_Picture_13.jpeg)

#### **Index**

- **Notes Secure Mail Backgrounder**
- **Secure E-Mail Landscape**
- **Notes/Domino CA Features and Processes**
- Some Important Domino X509 and S/MIME Processes
- $\bullet$ Demo
- Other important PKI Vendors
- S/MIME Plug-ins and Gateways
- z **Lessons Learned**

![](_page_41_Picture_9.jpeg)

![](_page_41_Picture_10.jpeg)

## **Key Technical Issues with S/MIME Key Technical Issues with S/MIME**

- z **Boundary functions (antivirus, content scanning, spam,**  z **Boundary functions (antivirus, content scanning, spam, compliance watch and policy enforcement) compliance watch and policy enforcement)**
- z **Current features of email clients are limited in regards**  z **Current features of email clients are limited in regards to secure mail support (S/MIME v2/v3, PGP, multiple to secure mail support (S/MIME v2/v3, PGP, multiple Certificates and usability) Certificates and usability)**
- z **Certificate import and life cycle Management in email**  z **Certificate import and life cycle Management in email clients (Key history, Certificate extensions) clients (Key history, Certificate extensions)**
- z **Integration with other PKI products** z **Integration with other PKI products**
- z **Interoperability** z **Interoperability**

![](_page_42_Picture_6.jpeg)

![](_page_42_Picture_7.jpeg)

## z **User acceptance and education of email** z **User acceptance and education of email clients with secure mail clients with secure mail** z **Delegation of secure emails not possible** z **Delegation of secure emails not possible** z **Deployment and support of 3rd party**  z **Deployment and support of 3rd party security plug-ins security plug-ins** z **Certificate and client software distribution** z **Certificate and client software distribution for external users and customersfor external users and customers** z **Certificate Lifecycle Management** z **Certificate Lifecycle Management Key Organisational Issues with S/MIME Key Organisational Issues with S/MIME**

![](_page_43_Picture_1.jpeg)

![](_page_43_Picture_2.jpeg)

### **Summary Summary**

- **Avoid deployment of 3<sup>rd</sup> party client plug-ins unless you** really need them as version management and software distribution is very difficult. distribution is very difficult.
- **Trust your internal email system security as far as you can** e.g. Notes PKI until mail leaves the Notes world e.g. Notes PKI until mail leaves the Notes world
- **J** Consider the use of existing and upcoming boundary solutions for external secure email (B2B and B2C) to ease solutions for external secure email (B2B and B2C) to ease and speedup deployment and speedup deployment
- **Consider the use of "proxy certificates" instead of full blown** certificates for the use with secure email clients. A proxy certificates for the use with secure email clients. A proxy cert can only be sued for the purpose of secure email and cert can only be sued for the purpose of secure email and can be hosted by a gateway. This would also allow easy can be hosted by a gateway. This would also allow easy key escrow for archiving and scanning of secure email. key escrow for archiving and scanning of secure email.

![](_page_44_Picture_5.jpeg)

![](_page_44_Picture_6.jpeg)

### **Thanks**

z Special Thanks To : z Special Thanks To :

- Katherine Spanbauer, Charlie Kaufmann, Kevin Katherine Spanbauer, Charlie Kaufmann, Kevin Lynch, Mary ellen Zurko for all their help and support Lynch, Mary ellen Zurko for all their help and support now and in the past now and in the past
- Tim Speed for intersting discussion and reusing 3 Tim Speed for intersting discussion and reusing 3 slides

 Dr Freddo aka Frederic Dahm for tips and tricks and Dr Freddo aka Frederic Dahm for tips and tricks and for the support with the first security redbook for the support with the first security redbook

![](_page_45_Picture_5.jpeg)

![](_page_45_Picture_6.jpeg)

![](_page_46_Picture_0.jpeg)

- **b** Secure Messaging http://www- http://www-
	- 106.ibm.com/developerworks/lotus/library/securemessagi 106.ibm.com/developerworks/lotus/library/securemessagi ng/#IDABJFQB ng/#IDABJFQB
- **J** Lotus Security Redbook
	- http://www.redbooks.ibm.com/abstracts/sg247017.html?O http://www.redbooks.ibm.com/abstracts/sg247017.html?O pen pen
- **J** Policy-based system administration
	- http://www-10.lotus.com/ldd/today.nsf/Lookup/policy http://www-10.lotus.com/ldd/today.nsf/Lookup/policy
- z Domino CA & CPS z Domino CA & CPS
	- http://www- http://www-

10.lotus.com/ldd/today.nsf/0/d3646dc17fbea0b200256c41 0049d8d5?OpenDocument 10.lotus.com/ldd/today.nsf/0/d3646dc17fbea0b200256c41 0049d8d5?OpenDocument

http://www- http://www-

106.ibm.com/developerworks/lotus/library/article/domino-106.ibm.com/developerworks/lotus/library/article/dominocps/ cps/

![](_page_46_Picture_12.jpeg)

![](_page_46_Picture_13.jpeg)

### **Please come meet and talk with us in Please come meet and talk with us in the labs…. the labs….**

 **Performance and TCO lab – Dolphin Europe 5&6 Performance and TCO lab – Dolphin Europe 5&6 Application Dev Lab – Dolphin Asia 3 Application Dev Lab – Dolphin Asia 3 Meet the Developers Lab – Dolphin Asia 1&2 Meet the Developers Lab – Dolphin Asia 1&2 Certification Prep Lab – Swan Peacock 1&2 Certification Prep Lab – Swan Peacock 1&2 Certification Test Lab – Swan Lark 1&2 Certification Test Lab – Swan Lark 1&2 Innovation Lab – Dolphin Europe 3&4 Innovation Lab – Dolphin Europe 3&4 Mobile Computing Lab – Dolphin Europe 7 Mobile Computing Lab – Dolphin Europe 7**

![](_page_47_Picture_2.jpeg)

![](_page_47_Picture_3.jpeg)

### **Other FUN Sessions Other FUN Sessions**

z **ID103 Upgrading to IBM Lotus Notes and Domino 7.0 (R1)** z **ID103 Upgrading to IBM Lotus Notes and Domino 7.0 (R1)** Dolphin Southern IV-V 413 Dolphin Southern IV-V 413 ■ Monday 1:00 – 2:00 pm z **ID103 Upgrading to IBM Lotus Notes and Domino 7.0 (R2)** z **ID103 Upgrading to IBM Lotus Notes and Domino 7.0 (R2)** Dolphin Northern A-C 782 Dolphin Northern A-C 782 Wednesday 4:15 – 5:15 pm Wednesday 4:15 – 5:15 pm z **ID118 Secure Internet Mail with Notes/Domino 7 via S/MIME** z **ID118 Secure Internet Mail with Notes/Domino 7 via S/MIME** Dolphin Southern II 410 Dolphin Southern II 410  $\blacksquare$  Tuesday 4:15 – 5:15 pm

![](_page_48_Picture_2.jpeg)

![](_page_48_Picture_3.jpeg)

![](_page_49_Picture_0.jpeg)